## **GPU Compute Servers**

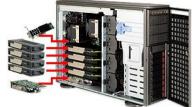

## ipepdvcompute1.ka.fzk.de: Fermi-based cards (default) ipepdvcompute2.ka.fzk.de: Kepler-based cards

**Local connection**: Set KITID environmental variable to your mail address. Based on it, your virtual home folder will be created. Pass KITID to ssh session.

User name: guest, Password: kseta!

Example:

export KITID="your.email@address.org"

ssh -o SendEnv=KITID guest@ipepdvcompute1.ka.fzk.de

External conenction: SSH forwarding trough ufo.kit.edu connect outside of KIT

• User name: proxy, Password: kseta!

Example:

export KITID="your.email@address.org"

Ssh -L 2222:ipepdvcompute1.ka.fzk.de:22 proxy@ufo.kit.edu

ssh -p 2222 -o SendEnv=KITID guest@localhost

Valid until Wednesday **October 9, 15:00**, for prolongation of access, please, contact me at **csa@suren.me** and provide your public SSH key.